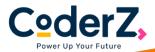

## Houston ISD Celebrates Computer Science Education Week

All Teachers Are Invited to Amazon Cyber Robotics Challenge Powered by CoderZ

## **SIGN UP TODAY!**

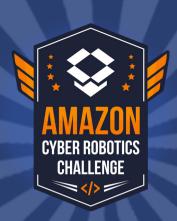

To celebrate the upcoming Computer Science Education Week taking place December 6th – 10th, Houston ISD is proud to announce this free three-hour virtual learning experience for students to learn the basics of computer science while uncovering the miraculous ways goods are delivered at Amazon. Along the way, students will hear from two Amazon Future Engineer Scholarship winners as they share a bit about their own personal journeys into computer science.

## Steps to sign up for the **Amazon Cyber Robotics Challenge**

**STEP** 01

Complete the form.

STEP 02

Check your inbox for an activation email.

STFP

0.3

Once you are logged into the CoderZ platform you can create a class. Please name your class "Amazon Cyber Robotics Challenge: HISD [School Name] [Teacher Name]" Refer to this teacher guide if needed.

STEP

Add students to your class and invite them to sign up for the challenge. Refer to this teacher guide if needed.

**STEP** 

Motivate your students to complete the Amazon Cyber Robotics Challenge. Refer to this video for helpful tips to getting started!

## **Bring real-world industry** & fun coding adventures to your classroom

The platform features integrated 3D simulations of the Amazon Warehouse. Students can write. test, and evaluate their code while solving a real-world challenge.

Classroom Resources:

Gamified Simulations:

Using self-paced curriculum, detailed teacher guides, and a wealth of training tools, you'll be empowered to introduce STEM concepts to your classroom.

Visual Editor:

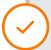

The visual programming interface removes the intimidation factor and allows students to learn coding concepts with blockly.

Cloud-Based:

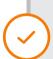

Education-friendly, easily deployed. The Amazon Cyber Robotics Challenge powered by CoderZ is cloud-based & accessible from anywhere there is internet.

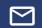

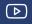

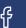

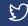

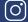